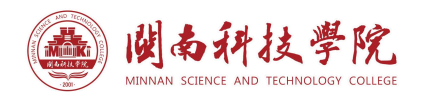

# 闽南科技学院本科毕业论文(设计)打印格式

## 一、毕业论文(设计)用纸、页面设置要求

毕业论文(设计)应按规定格式用激光打印机单面打印,纸张大小一律使用国际标准 A4 型 复印纸。

页面设置:版心为 297×210mm;页边距要求:每一面的上方(T)2 cm,下方(B)2cm,左 (L) 2.0 cm, 右(R) 2cm, 装订线(T) 0.5 cm, 装订线位置(T)左, 页脚 1cm, 页眉 1cm, 页 码设置为:插入页码,居中;其余设置采取系统默认设置。

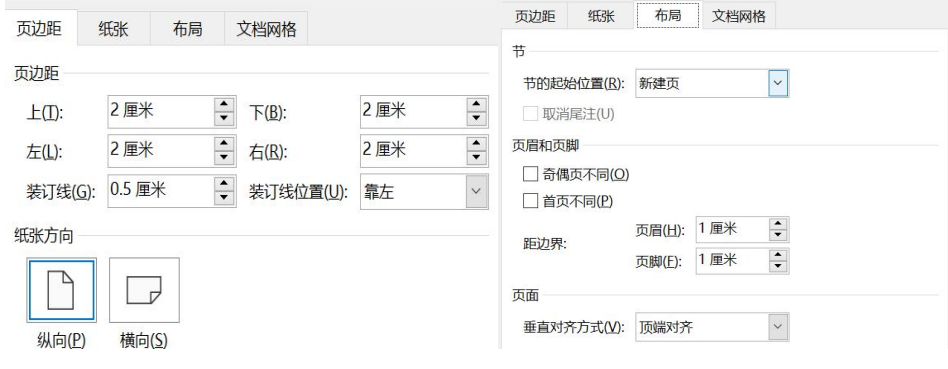

### 二、毕业论文(设计)内容打印要求

#### (一)论文题目

论文中文题目:使用小二号黑体,加粗,居中。若有副标题,四号黑体,右对齐。

论文英文题目:小二号"Time New Roman"字体,加粗,居中。除了介词、连接词(of, on, in, and 等)其他单词的首字母要大写。

Investigation Report on Present Development Situation and Problems of Wanda Haza

(二)学院、专业、学号、作者姓名、指导教师姓名(单倍行距,小四号楷体,加粗),依

次排印在论文题目下(上空一行,居中),如:

需带"专业"二字

摘要二字中间空 2 个汉 字字符与关键词对齐。

××学院 ×××专业 学号 姓名 指导教师: XXX

(三)摘要(上空一行,缩进2个汉字字符)

中文摘要采用小五号楷体、加粗,英文摘要采用五号"Time New Roman"字型、加粗;行 距设置为: 单倍行距。

【摘<sup>1</sup>要】(小五号黑体,加粗) ××(单倍行距,小五号楷体,加粗)

(四)关键词

中文关键词(3—5 个)采用小五号楷体、加粗,英文关键词采用五号"Time New Roman" 字型、加粗;行距设置为:单倍行距。

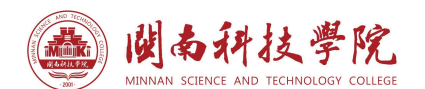

【关键词】(小五号黑体,加粗)×××; ××; ××; ××(单倍行距, 小五号楷体, 加粗)

(五)目录(可省项,但论文内容超过 20 页则需要设置,三号黑体,左对齐,加粗)

每章标题用小四号,黑体,每节标题用五号,宋体,并注明各章节起始页码,题目和页码用 "……"相连,目录中标题应与正文中标题一致。

# 目录

- 1 引言………………………………………………………………………………………**1** 1.1 研究背景及意义………………………………………………………………………2
	-
	- 1.1.1 研究背景…………………………………………………………………………3

# (六)正文行间距要求

一级标题行距设置:单倍行距,段前 1 行、段后 0.5 行。

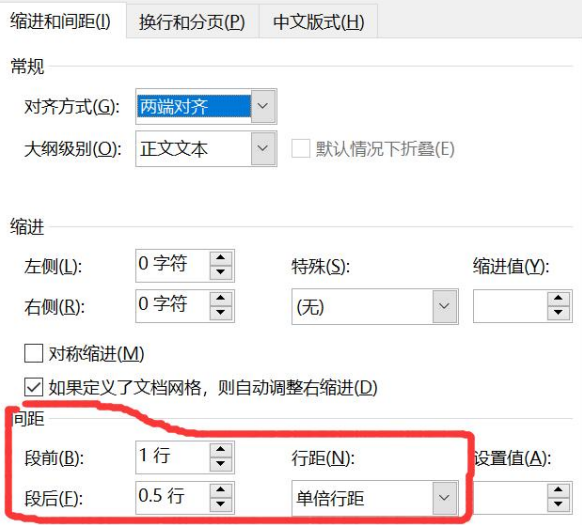

二级标题行距设置:单倍行距,段前 0.5 行。 三级标题行距设置:单倍行距。

正文行距设置:单倍行距。

# (七) 正文章节序号编制可采取以下格式

第一种: 1 1.1 1.1.1 第二种  $\rightarrow$  $(-)$ 1.  $(1)$ 

注:理工科专业应采用第一种。各学院可根据专业特点统一选择其中一种格式,但所采用的

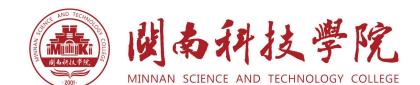

格式必须符合上表规定,并前后统一,不得混杂使用。

正文字体要求及章节序号编制如下所示:

第一种:

 $1\times\times\times\times\times\times\times\times\times\times\times\times\times$ (顶格, 四号黑体, 单倍行距, 段前 1 行, 段后 0.5 行)  $1.1$ ××××××××××××××××××××(顶格,小四号黑体,单倍行距,段前 0.5 行)

--(内容省略)--(首行缩进2个汉字字符,五号宋体,英文五号"Times New Roman",单倍 行距)

1.1.1×××××××××××××××××××(顶格,五号黑体,单倍行距)

第二种:

一、×××××××(左缩进 2 个汉字字符,四号黑体,单倍行距,段前 1 行,段后 0.5 行)

(一)×××××××××(左缩进 2 个汉字字符,小四号黑体,单倍行距,段前 0.5 行)

---(内容省略) --(首行缩进 2 个汉字字符,五号宋体,英文五号 "Times New Roman",单 倍行距)

1.×××××××××××(左缩进 2 个汉字字符,五号黑体,单倍行距)

--(内容省略)--(首行缩进2个汉字字符,五号宋体,英文五号"Times New Roman",单倍 行距)

(1)××××××××××(四级标题,左缩进 2 个汉字字符,五号宋体,单倍行距)

(二)×××××××××(左缩进 2 个汉字字符,小四号黑体)

- - - - - - - - - (内容省略) - - - - - - - - - - -

### (八)毕业论文(设计)的公式、图与表

公式号可以以章分组编号,如(2-4)表示第二章的第 4 个公式。

公式尽量采用公式编辑应用程序输入,选择默认格式,公式号右对齐,公式调整至基本居中。 图与表可以以章分组编序号,如图 3-5 表示第三章的第 5 幅图,也可不示章节按先后顺序编

号。

图与表应有相应的名称, 如"表 X 实验 学院实验"、"图 X 学院统流程示意图"。

图序与图名居中置于图的下方。

表序与表名居中置于表的上方。

图名、表名采用五号宋体加粗,图、表内文字采用小五号宋体;英文图表采用"Times New Roman"体,字号不变。采用中英文对照的图表,图表名和内容按上述字体、字号要求上下排列。图表 数据资料为他引的,应在图表左下方注明资料来源,来源文献的格式参照参考文献。

有数据呈现的表格要求用三线表,格式如下:

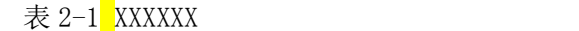

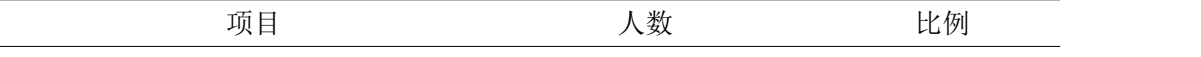

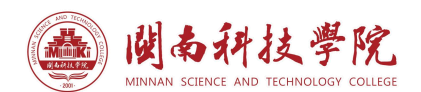

**绘制表格:** 上下线为 1.5 磅, 中间线要求为 0.5 磅。

图与表的配文根据"论文排版美观"(不留白)要求,可放置图与表的上方或下方,内容应 体现"如表 X 所示"/ "根据表 X……"

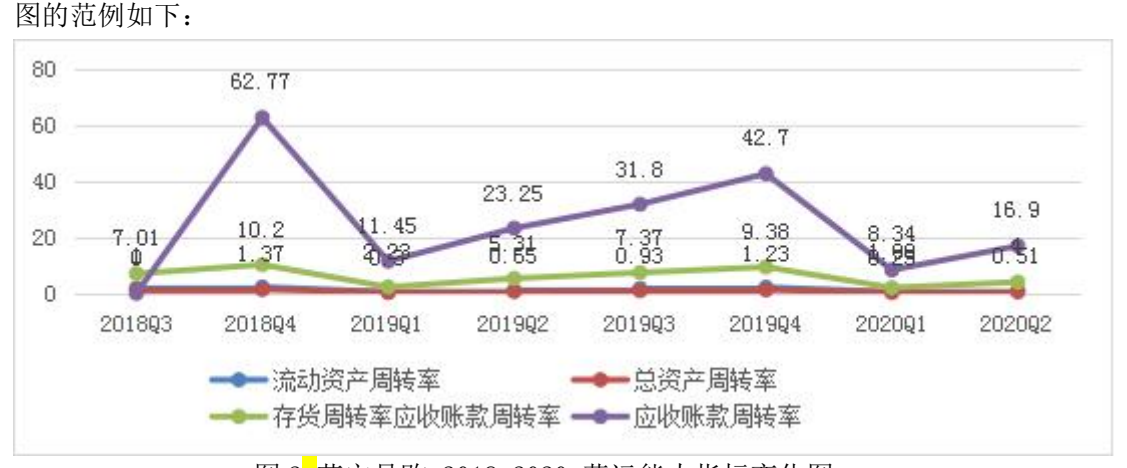

图 2 苏宁易购 2018-2020 营运能力指标变化图

资料来源:根据苏宁 2018-2020 年报整理所得。

(九)毕业论文(设计)文后注释(可省项)、参考文献

参考文献(五号黑体,上空二行)

[1] ××××××××××××××××××××× (五号宋体, 单倍行距)

右上标,标注于引用句 最后的标点符号内侧。

[2] ××××××××××××××××××××××××××

正文引用参考文献处应以方括号右上标注出。如"……效率可提高 25% [2],表示此结果援引自

参考文献 2

参考文献标点符号为英文输 入法下的标点符号。

参考文献的编写方式为: 序列数字后 空 1 个汉字

字符 | 1、期刊(J)文献的格式: "[编号](空一格)作者.文章题目名[J].期刊名,年份,卷号(期数): <del>引</del> 文 页 码 . "例 如 : [1] 杨 扬 , 王 玉 , 周 洲 . 油 田 储 层 非 均 质 性 研 究 [J]. 高 院 地 质 学 报, 2000, 4(3): 223-230.

2、图书文献(M)的格式:"[编号] (空一格)作者.书名[M].出版社地址:出版社名,出版年 份, 引文页码."例如: [1] 戴功, 纪律. 油气储层地质学 [M]. 天津: 石油大学出版 社,2000,110-119.

3、论文集(C)的格式:"[编号] (空一格)作者.文章题目名[A].论文集名[C].出版社地址: 出版社名,出版年份,引文页码."例如:[1] 孙力.储层条件下水淹油层测井响应机理实验研究 [A].96 国际学术讨论会论文集[C].北京:石油工业出版社,2000,10-11.

4、学位论文(D)的格式: "[编号] (空一格)作者. 论文名[D]. 大学所在地:大学名, 年份. " 例如:[1] 薛中伟.青岛 KEY 食品公司安全生产管理研究[D].哈尔滨:哈尔滨工程大学,2020.

5、电子文档(EB/OL)的格式:"[编号](空一格)"作者.文章名[EB/OL].网址,年-月-日. 例如:[1] 孙丽.2019 快时尚品牌排行

[EB/OL].https://www.360kuai.com/pc/9a539a9f4765bb4f6?Cota=4&k

uaiso=1&tjurl=sorec&sign=360\_57c3bbd1&refer\_scene=so\_1,2019-12-20.

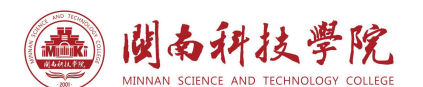

6、报纸文章的格式:"[编号](空一格)"作者.文章名[N].报纸名,出版日期(版次).例如: [1] 谢希德.创造学习的新思路[N].人民日报,1998-12-25(10).

注: 作者为 3 位以上的, 姓名写到第三位, 余者写", 等"。

注:A--论文集中的文章;J--期刊;C--论文集;M—书籍;D--学位论文;EB/OL--电子文档; N--报纸文章; S—标准; P—专利; R—报告

文科论文的文后注释(可省略项)格式参照参考文献格式,序号使用①、②、③等数码表示, 以免与参考文献的序码相混淆。

### 三、毕业论文(设计)打印顺序依次为:

①论文题目、学院、专业、学号、作者姓名、指导教师姓名、摘要、关键词(单独成页);

②英文论文题目、学院、专业、学号、作者姓名、指导教师姓名、摘要、关键词(单独成页);

③目录(可省项);

④正文(另起一页开始);

⑤文后注释(可省项);

⑥参考文献;

⑦致谢;

⑧附录(若无,可省项)。

其中: 外语专业的毕业论文(设计)打印顺序:

①英文论文题目、学院、专业、学号、作者姓名、指导教师姓名、摘要、关键词(单独成页); ②中文论文题目、学院、专业、学号、作者姓名、指导教师姓名、摘要、关键词(单独成页); ③目录(可省项);

④正文(另起一页开始);

⑤文后注释(可省项);

⑥参考文献;

⑦致谢;

⑧附录(若无,可省项)。